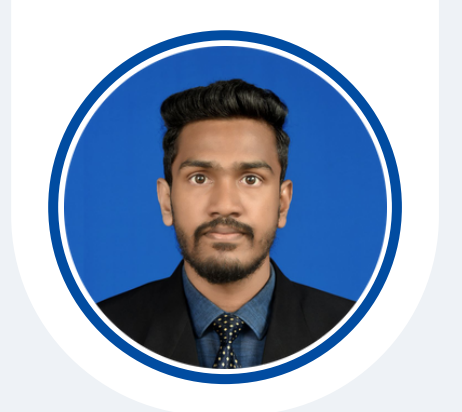

#### **PERSONAL INFORMATION**

- Name : Dodampe Gamage Praboda Sankalpa
- Gender : Male
- Date of Birth : 03-05-2000
- Address : Pasal Mawatha, Halgasmulla, Wanchawala, Galle.

# **LANGUAGES**

- English
- Sinhala

#### **SKILLS**

- JavaScript, PHP, Python
- MERN Stack
- MySQL, MongoDB
- Postman
- Docker
- Version Controlling (Git)
- Linux
- Communication skills & Teamwork
- Problem-solving
- Time Management

### **REFERENCE**

• Dr. D.L. Chamara Pramod Liyanage (Senior Lecturer)

Department of Information & Communication Technology, Faculty of Technology, University of Sri Jayewardenepura.

+94 76 652 0645 [dlchamara@sjp.ac.lk](mailto:dlchamara@sjp.ac.lk)

• Sankani Heenkenda (Lecturer)

Department of Information & Communication Technology, Faculty of Technology, University of Sri Jayewardenepura.

+94 71 774 4264 [sankaniheenkenda@sjp.ac.lk](mailto:sankaniheenkenda@sjp.ac.lk)

# **D.G PRABODA SANKALPA** UNDERGRADUATE - SOFTWARE TECHNOLOGY (SP)

+94 77 463 [3510](tel:+94774633510)

- **X** [dgprabodasankalpa@gmail.com](mailto:dgprabodasankalpa@gmail.com)
- [linkedin.com/praboda-sankalpa](https://www.linkedin.com/in/praboda-sankalpa/)
- [github.com/PrabodaSankalpa](https://github.com/PrabodaSankalpa)

 $\bigoplus$  [https://www.sankalpa.dev](https://www.sankalpa.dev/)

# **PROFILE**

As an industrious and collaborative individual, I maintain an unwavering commitment to excellence, even amidst challenging circumstances. I am prepared to make a significant and positive contribution to the advancement of your organization, demonstrating dedication as a committed team member.

#### **EXPERIENCE**

**• Trainee Cashier**

Keells Supermarket - Athurugiriya (October 2019 - May 2020)

• Six months as a trainee cashier at Keells Supermarket, earning a 'Spot Award Certificate' for dedication and excellence.

### **EDUCATIONAL QUALIFICATION**

- **• Bachelor of Information & Communication Technology (Honours) University of Sri Jayewardenepura 2021- Present**
	- Currently, I am a fourth-year student. I have successfully completed my first two years with a 3.41 GPA level.

### **PROJECTS**

- [•](https://github.com/PrabodaSankalpa/open-link-on-my-devices) **Desktop and Mobile [Application](https://github.com/PrabodaSankalpa/open-link-on-my-devices) (Open Link on My Devices)**
	- Open Link on My Devices is a mobile application that can send any URL to your laptop or desktop devices.
	- Self-thought project
	- [•](https://play.google.com/store/apps/details?id=com.openlinkonmydevices.openlinkonmydevices) [Published](https://play.google.com/store/apps/details?id=com.openlinkonmydevices.openlinkonmydevices) on the Google Play Store  $\mathscr{D}$
	- Technologies: Kotlin, JavaScript and Firebase
- **[•](https://github.com/PrabodaSankalpa/FlashZoom) Web Application [\(FlashZoom\)](https://github.com/PrabodaSankalpa/FlashZoom)**
	- This application provides an infrastructure for teachers to create Zoom sessions and manage them. Also, students can join live sessions via this FlashZoom dashboard.
	- Group project
	- Technologies: PHP, MySQL, AJAX
- **[•](https://github.com/PrabodaSankalpa/sharebook) Web Application [\(ShareBook\)](https://github.com/PrabodaSankalpa/sharebook)**
	- This application provides the facilities for users to share the book swith others.
	- Group project
	- Technologies: MERN Stack

#### **[•](https://github.com/PrabodaSankalpa/couple_player) Mobile [Application](https://github.com/PrabodaSankalpa/couple_player) (Couple Player)**

- This app allows users to join as a couple, and they can search, play, and listen to music in sync. This app uses the YouTube API as a resource.
- Self-thought project
- Technologies: Flutter and Firebase

#### **[•](https://github.com/PrabodaSankalpa/USJP-LMS-Autologin) Chrome Extension (USJP LMS [Autologin\)](https://github.com/PrabodaSankalpa/USJP-LMS-Autologin)**

- This Chrome extension automates the login process to the LMS of the Faculty of Technology University of Sri Jayewardenepura.
- Self-thought project
- [•](https://microsoftedge.microsoft.com/addons/detail/usjp-lms-autologin/bdfigeaaocboogibclihkdjpgcaeoeof) [P](https://microsoftedge.microsoft.com/addons/detail/usjp-lms-autologin/bdfigeaaocboogibclihkdjpgcaeoeof)ublished on [Microsoft](https://microsoftedge.microsoft.com/addons/detail/usjp-lms-autologin/bdfigeaaocboogibclihkdjpgcaeoeof) Edge web store  $\mathscr{O}$
- Technologies: JavaScript